# **Banking Daily Quiz Blog - November 23**

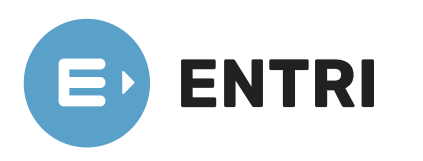

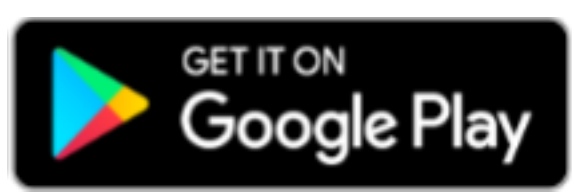

[[https://www.entri.me](https://www.entri.me/)] [[https://play.google.com/store/apps/details?](https://play.google.com/store/apps/details?id=me.entri.entrime)

id=me.entri.entrime)

#### **1. 601 error code identifies a**

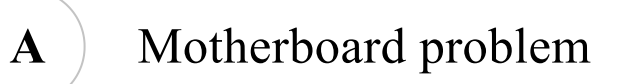

**B Floppy drive problem**

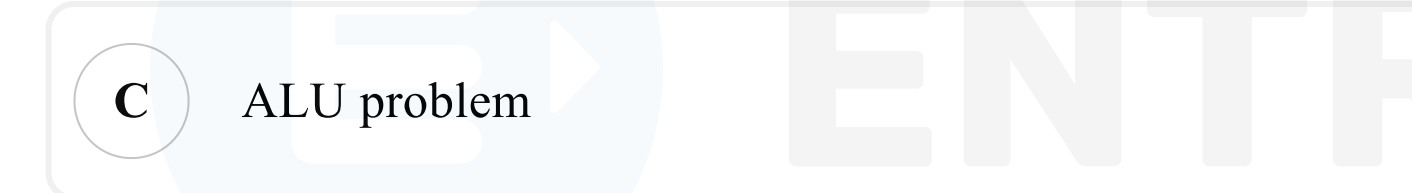

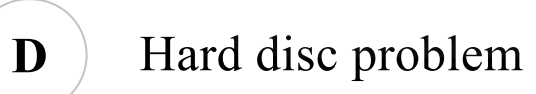

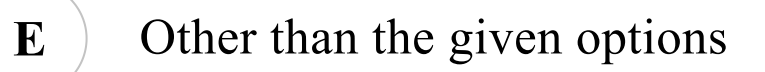

#### **Solution**

- Option B is the correct answer.
- Floppy disk drive (FDD) failures during bootup include the following:
- FDD error messages are encountered during the bootup process.
- An IBM-compatible 6xx (such as, 601) error code is displayed.
- An FDD Controller error message displays, indicating a failure to

verify the FDD setup by the system configuration file.

The FDD activity light stays on constantly, indicating that the FDD signal cable is reversed.

#### **2. Which of the following is an example of telecommunications device?**

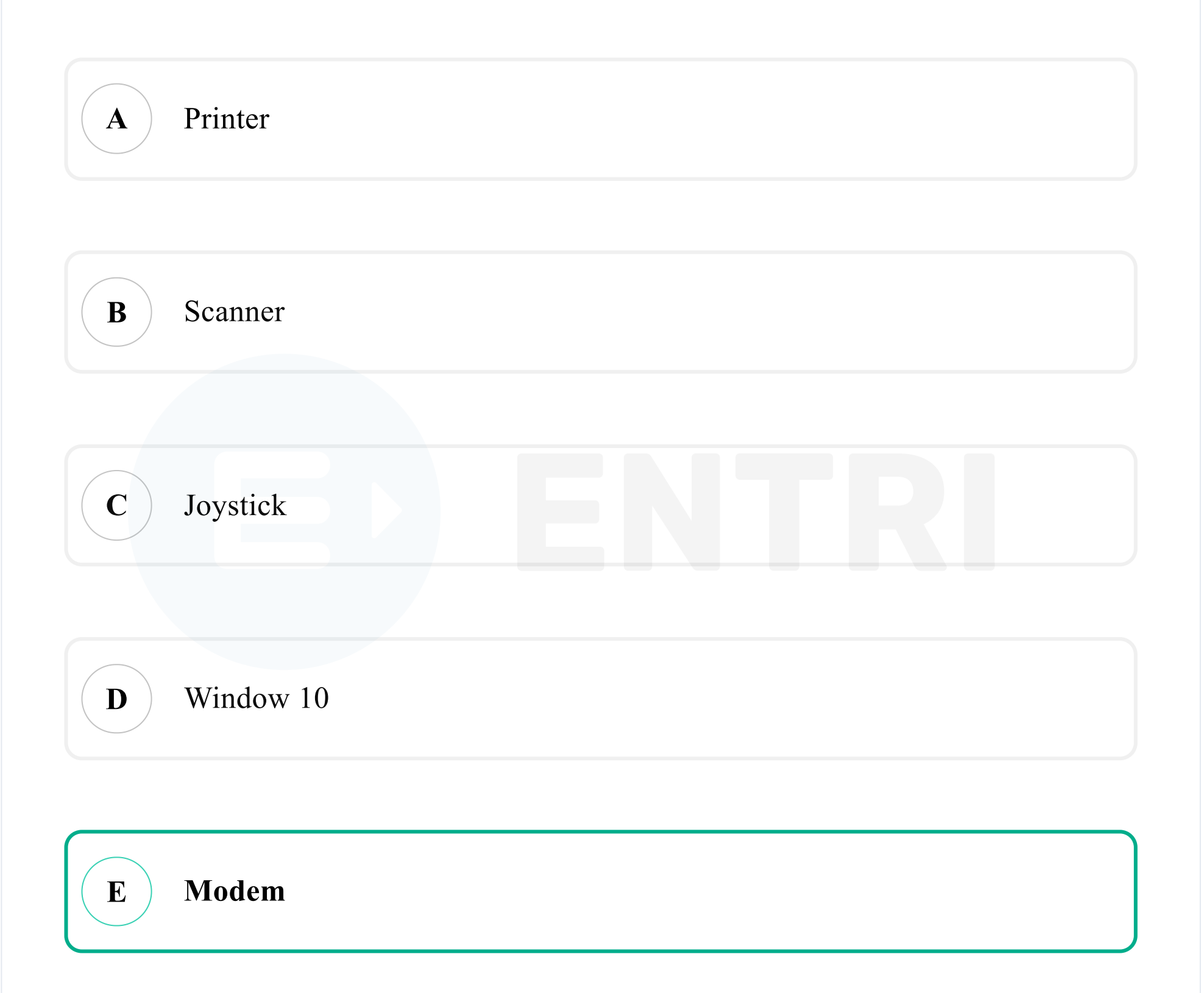

#### **Solution**

- Option E is the correct answer.
- Modem is an example of telecommunication device. It encodes digital information through carrier wave signal.
- Modem is a combined device for modulation and demodulation for

example between the digital data of a computer and and the analog signal of telephone line.

• Modems can be used with almost any means of transmitting analog

signals, from light-emitting diodes to radio. A common type of

modem is one that turns the digital data of a computer into a

modulated electrical signal for transmission over telephone lines, to

be demodulated by another modem at the receiver side to recover the digital data.

**3. \_\_ component is used for short - term data storage.**

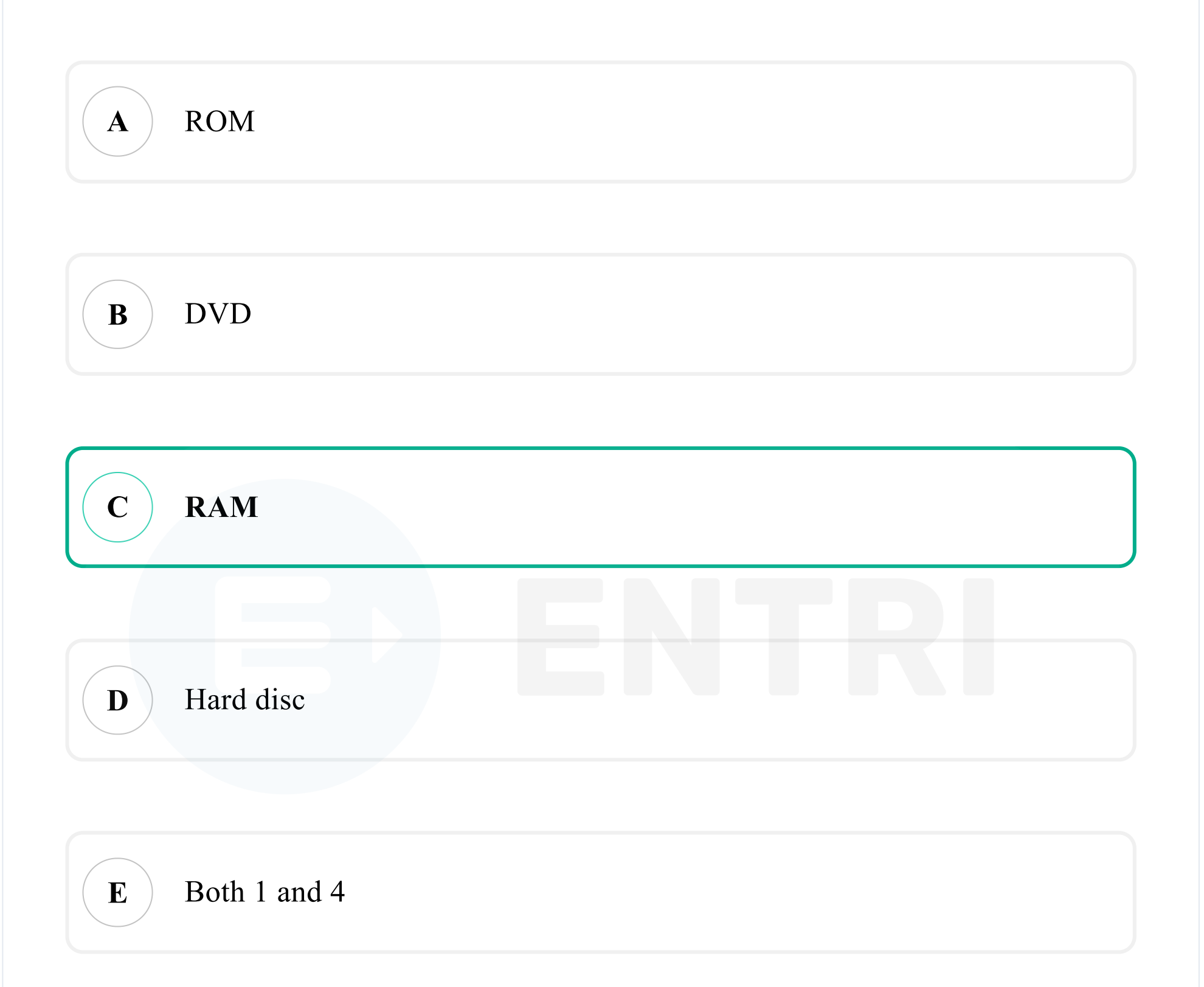

#### **Solution**

- Option C is the correct answer.
- RAM is electronic memory and comprises of a combination of capacitors and transistors to store data.
- RAM is temporary memory used to store data that the computer is

• On a computer, all active programs and data that is currently being worked on is stored in its RAM. Since the RAM is closely connected to your CPU and has very high read and write speeds, it

currently using.

RAM is volatile since all information is cleared from the RAM once

the computer is restarted.

can ensure that your CPU has access to all the data it needs when it needs the data. Without RAM, your computer would need to read and write all data it is using to your hard drive, which is much slower than the RAM. As a result, your CPU would spend a lot of time waiting for data to be loaded.

- Examples of data stored in RAM include:
- information currently shown on the screen.
- applications running in the background.
- instructions the computer is busy with.
- instructions the computer might need next.
- data the computer might need next.

**4.** *\_* **is a shortcut key, used to inserts a blank field in a word file.**

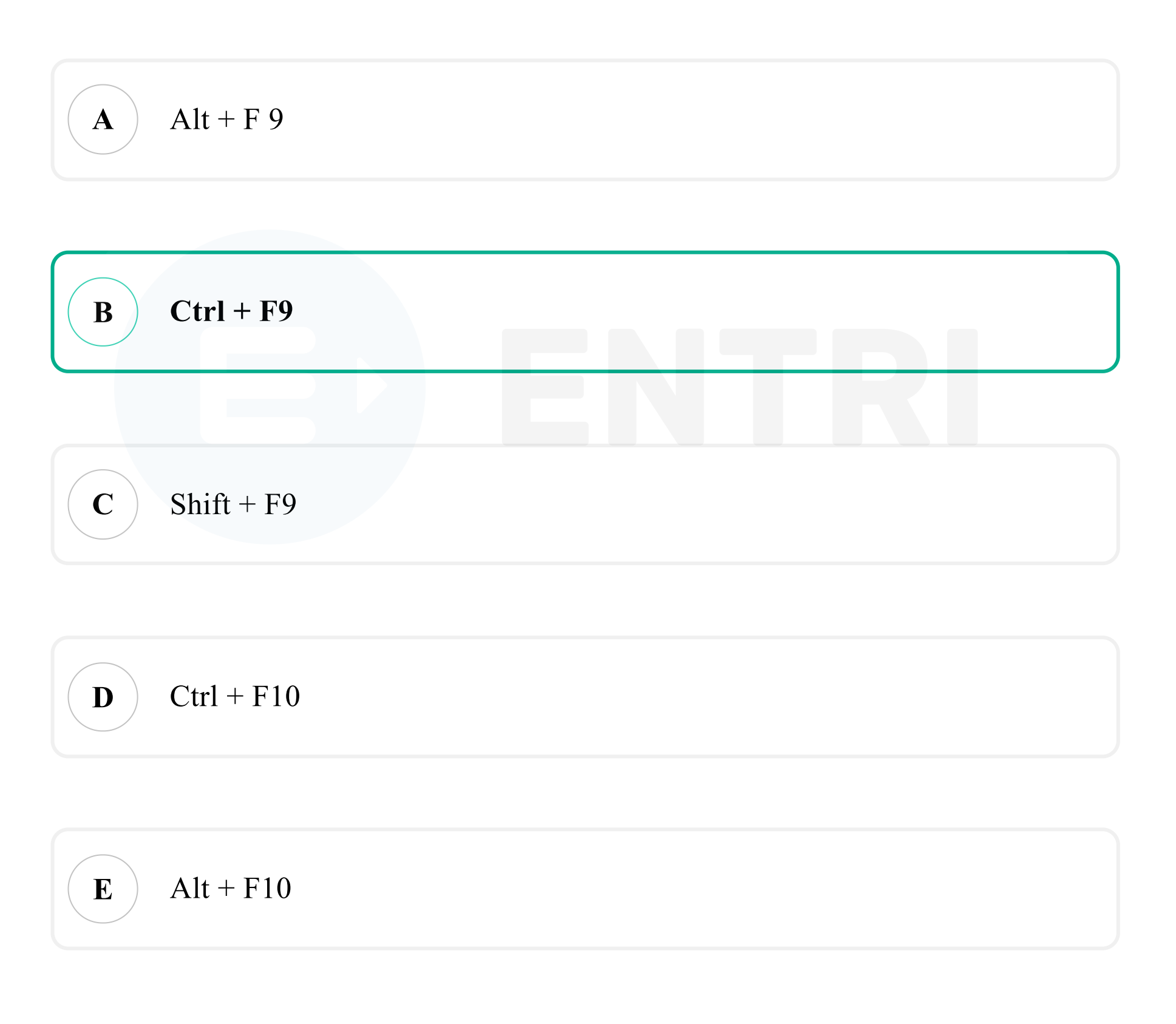

# **Solution**

- Option B is the correct answer.
- Ctrl + F9 Inserts an empty field  $\{ \}$

#### **5. Which of the following is an application software?**

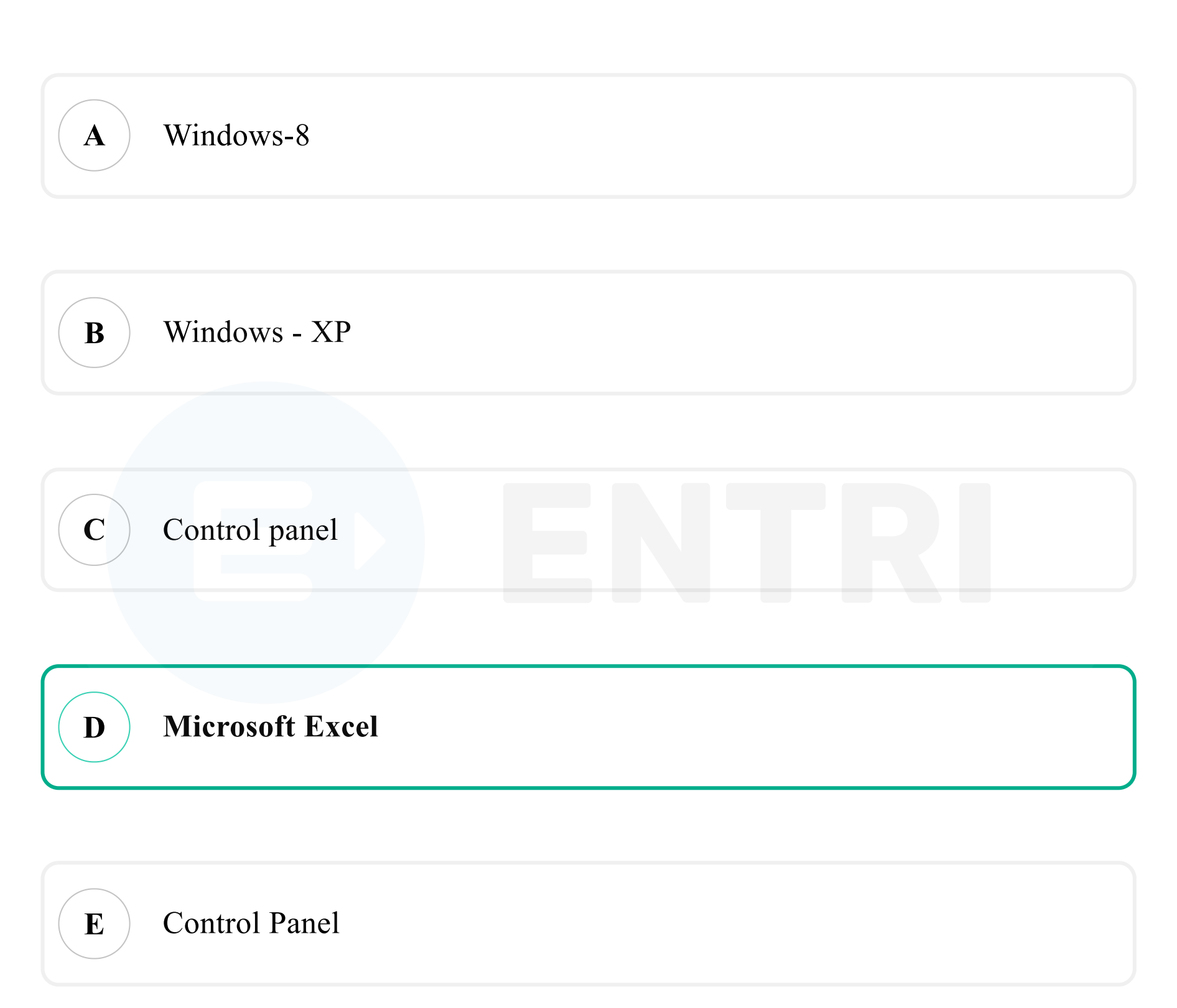

#### **Solution**

- Option D is the correct answer.
- Application software is a type of computer program that performs a specific personal, educational, and business function. Each program is designed to assist the user with a particular process, which may be

related to productivity, creativity, and/or communication.

- Examples of Application Software
- 1. Microsoft suite of products (Office, Excel, Word, PowerPoint,
	- Outlook, etc.)
- 2. Internet browsers like Firefox, Safari, and Chrome.

3. Mobile pieces of software such as Pandora (for music appreciation), Skype (for real-time online communication), and Slack (for team collaboration)

**6. Which key is pressed to move to the beginning of a line of text in a document?**

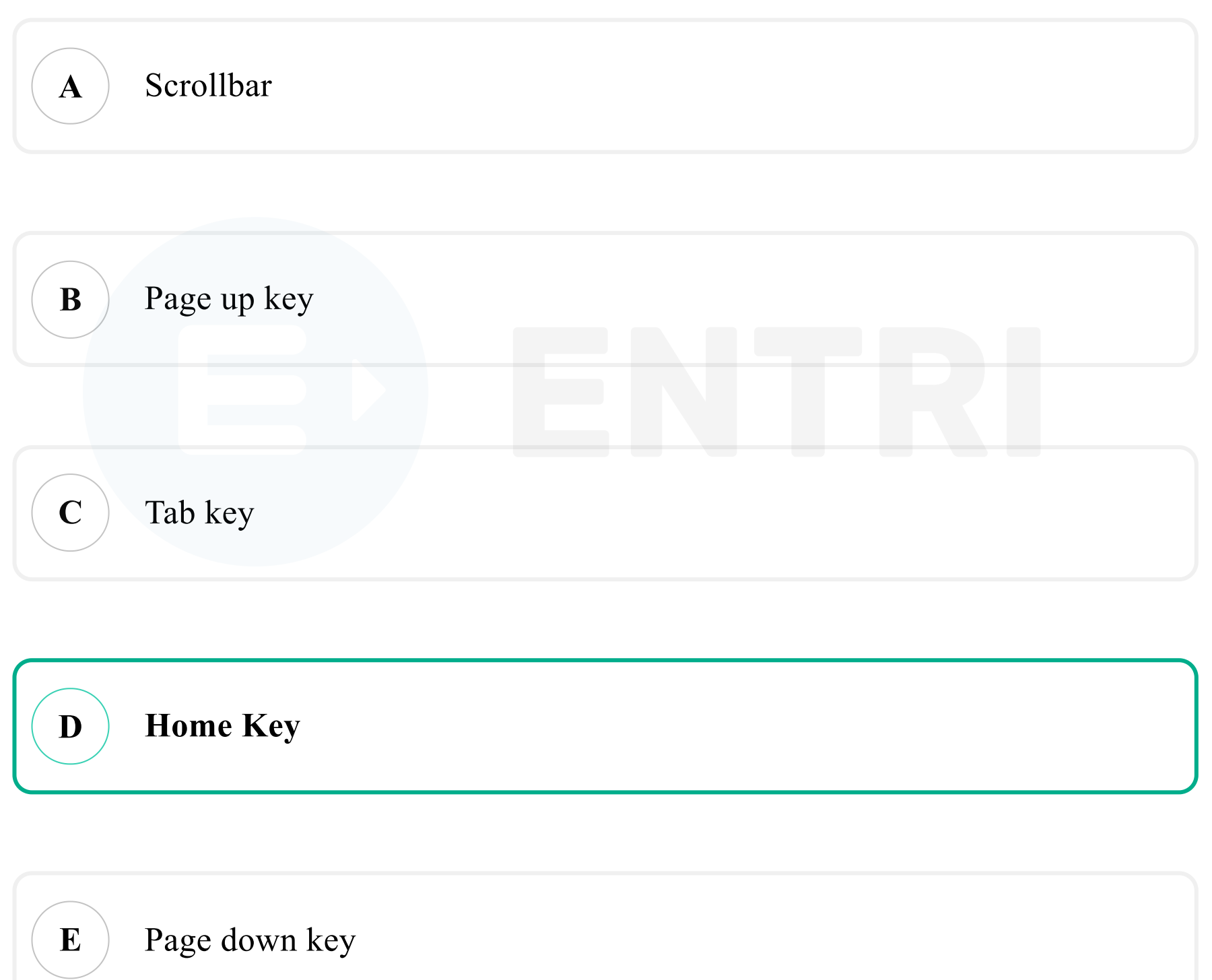

# **Solution**

- Option D is the correct answer.
- To move to the beginning of a line of text, press the Home key.
- The Home key is a control key for returning the text cursor to the

beginning of the line on which you're currently typing.

This key may also move the cursor to the beginning of a document,

web page, or cell.

#### **7. What does 'LSI' stand for?**

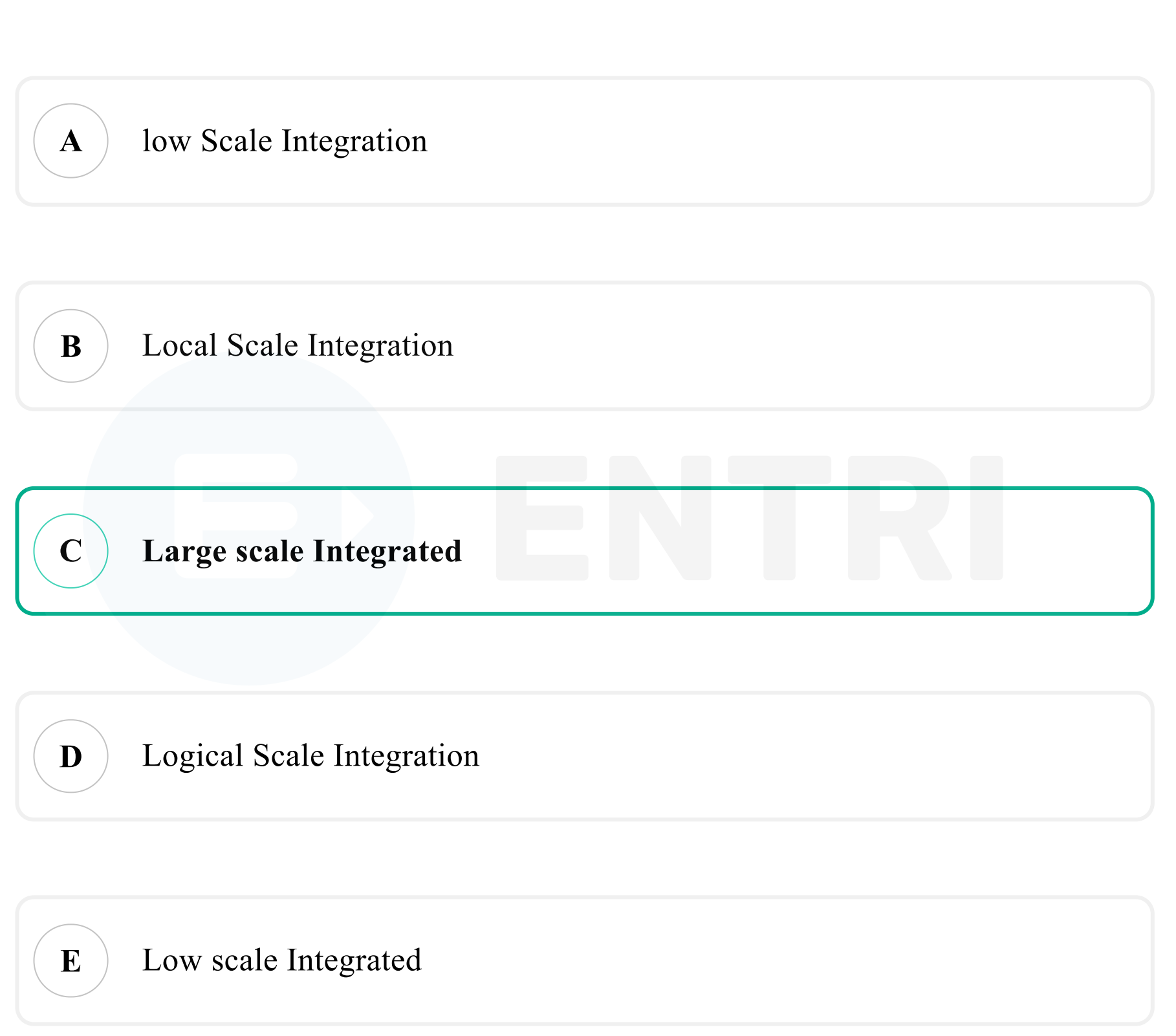

- Option C is the correct answer.
- Large-scale integration (LSI) is the process of integrating or embedding thousands of transistors on a single silicon

#### **Solution**

semiconductor microchip.

- LSI technology was conceived in the mid-1970s when computer processor microchips were under development.
- LSI is no longer in use.It was succeeded by very large-scale

integration (VLSI) and ultra large-scale integration (ULSI)

technologies.

**8. What is called the part of CPU which coordinates all function of computer and other components?**

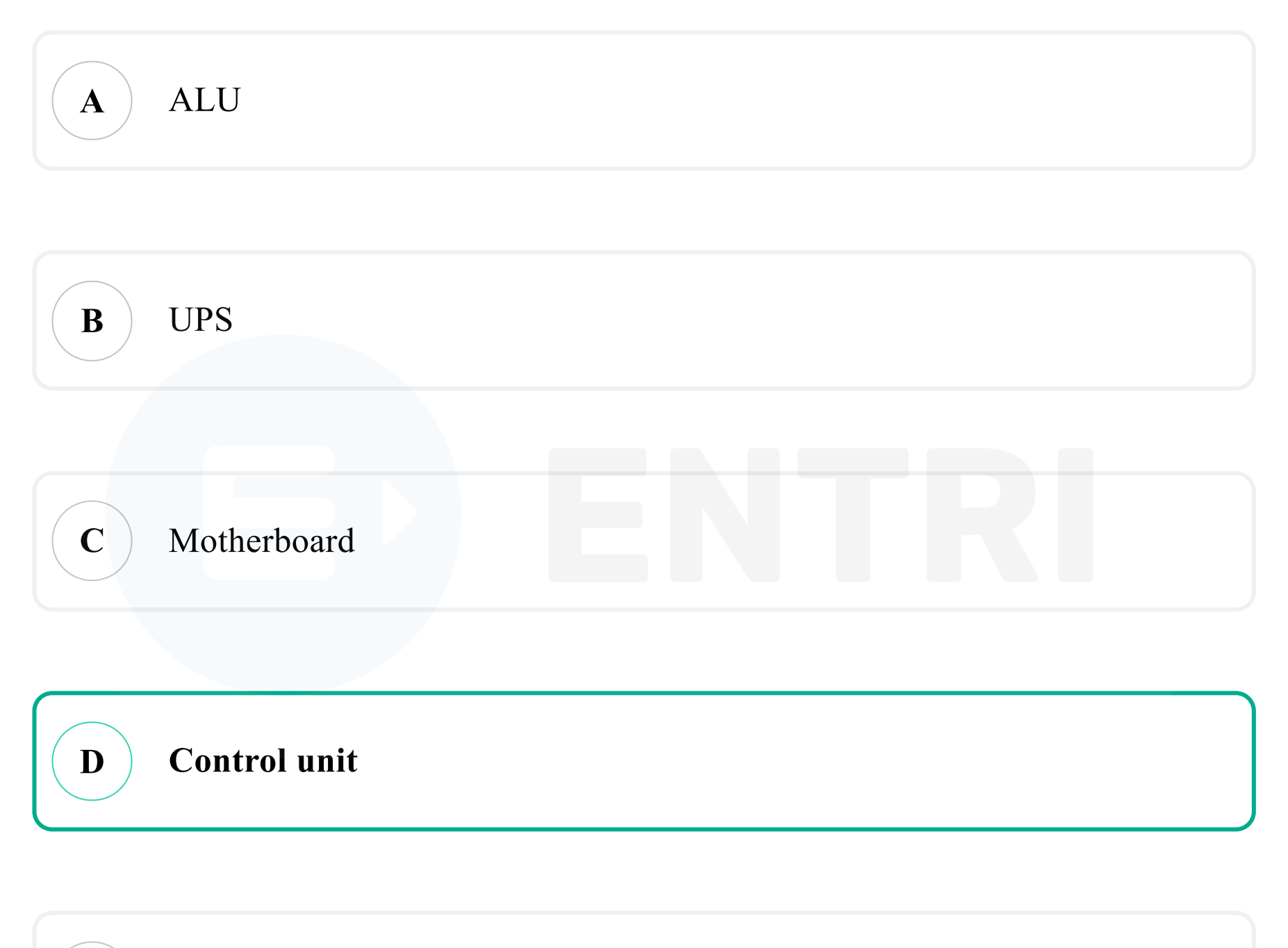

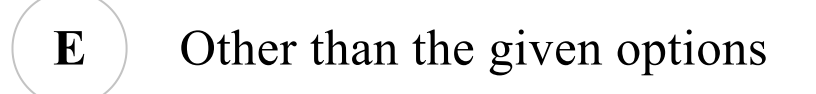

# **Solution**

- Option D is the correct answer.
- The part of a computer that coordinates all its functions is called Control Unit.
	-
- Functions of this unit are –
- It is responsible for controlling the transfer of data and instructions among other units of a computer.
- It manages and coordinates all the units of the computer.
- It obtains the instructions from the memory, interprets them, and directs the operation of the computer.
- It communicates with Input/Output devices for transfer of data or results from storage.
- It does not process or store data.

**9. . \_\_ is a function to return system files and settings to an earlier point in time when the system was running properly.**

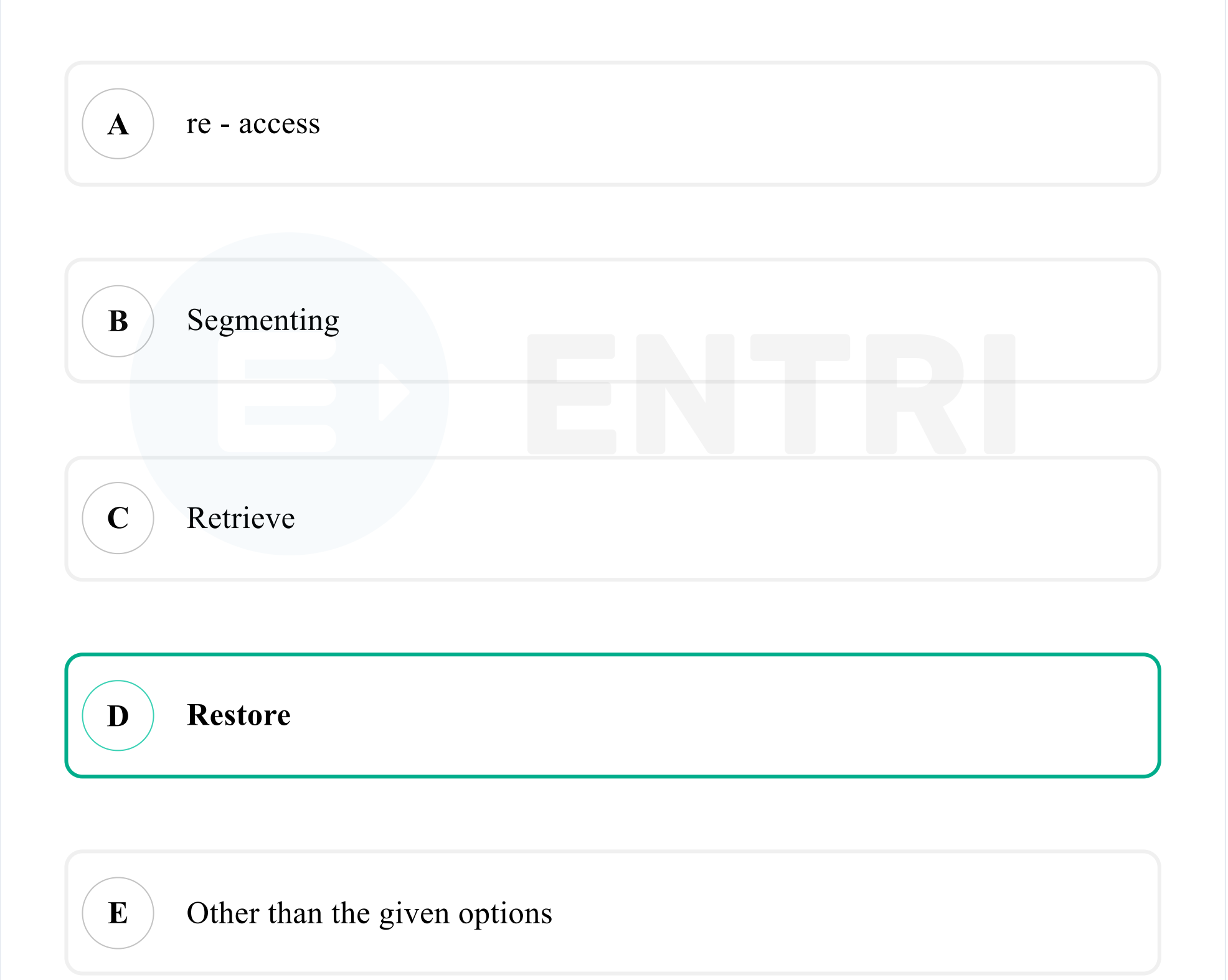

- Option D is the correct answer.
- The System Restore tool uses restore points to return system files and settings to an earlier point in time.

# **Solution**

When you use System Restore to restore the computer to a previous

state, programs and updates that you installed are removed.

# **10. Which of the following shortcut key is used to Auto sum in Microsoft Excel?**

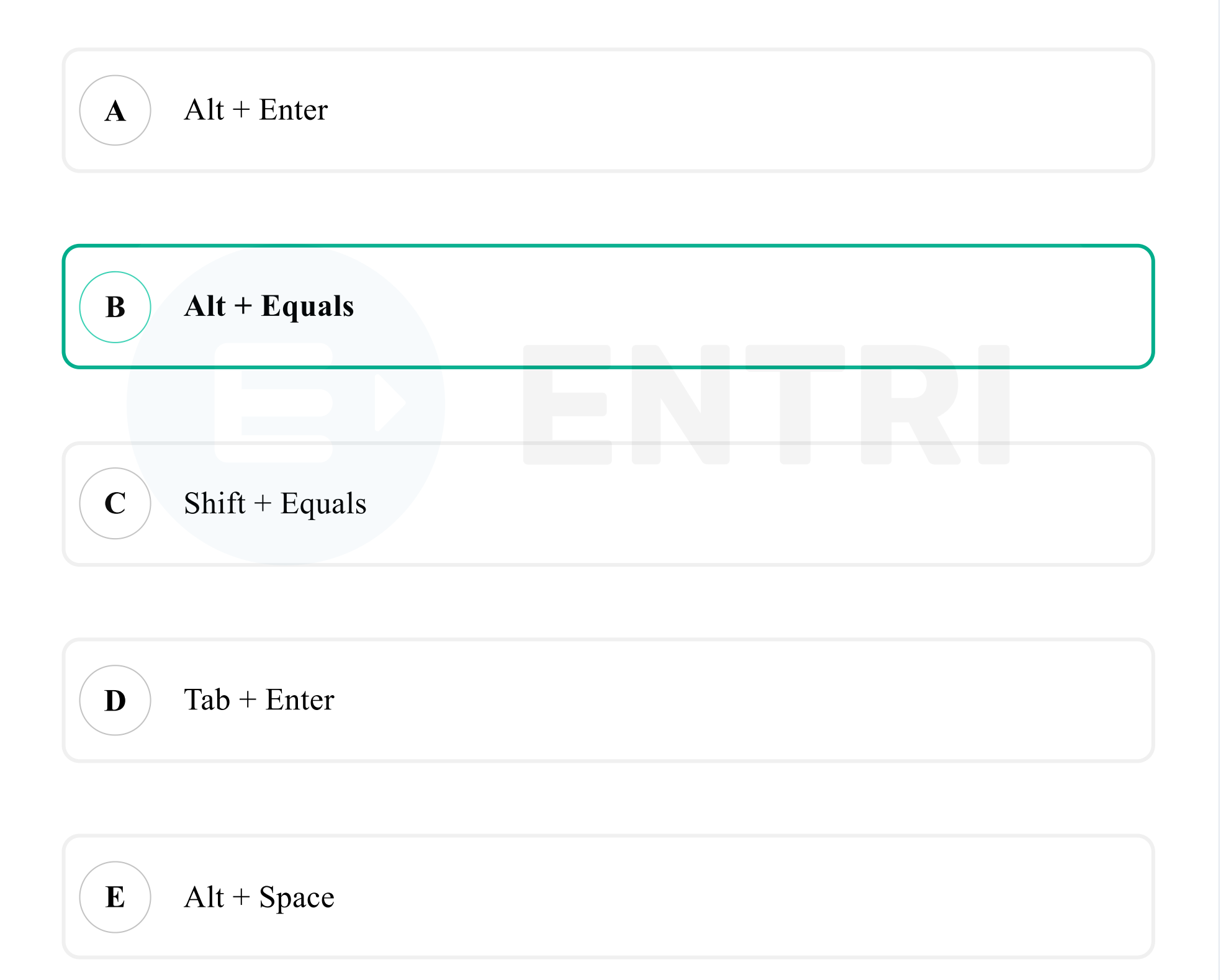

# **Solution**

- Option B is the correct answer.
- AutoSum is a fast, easy way to add up multiple values in Excel.
- One can access the AutoSum command from either the Home tab or

the Formulas tab, but there is a keyboard shortcut that makes it even faster: Alt+=.

To use this shortcut, simply hold down the Alt key, then press the equals sign on your keyboard.

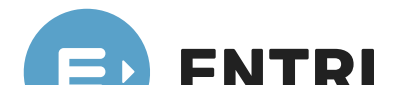

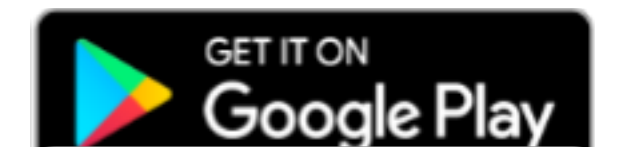

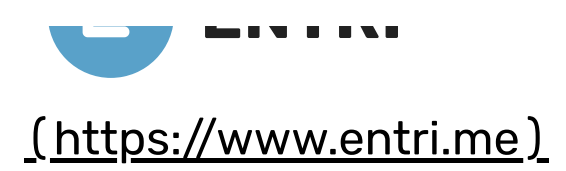

[https://play.google.com/store/apps/details?](https://play.google.com/store/apps/details?id=me.entri.entrime) id=me.entri.entrime)